# **'map5topo' A New Topographic Map of The Netherlands**

**Just van den Broecke - justobjects.nl map design: Niene Boeijen - nieneb.nl**

**[map5.nl](http://map5.nl)**

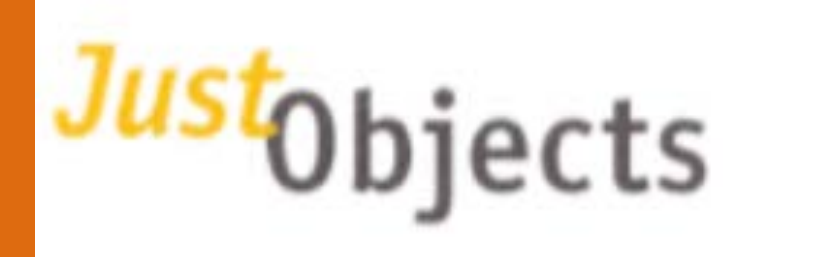

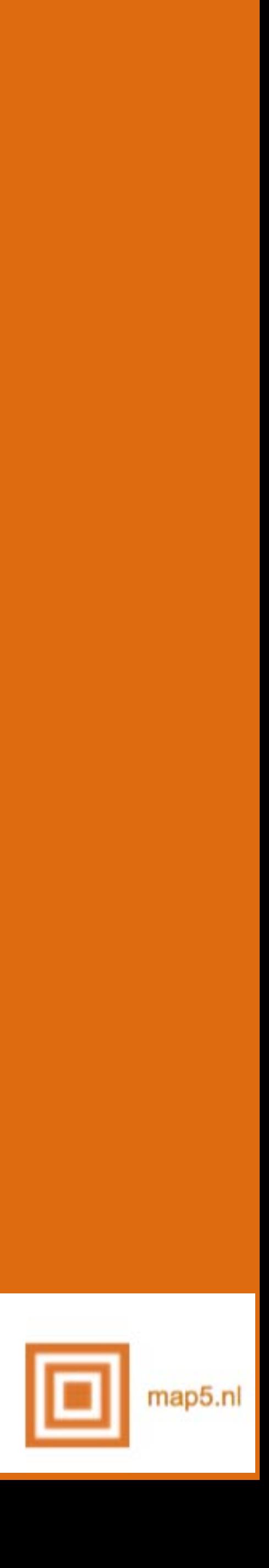

 **Nov 22nd, 2022 - Barcelona #geomobBCN** 

# **Why? Por qué? Per què?**

# **What?**

# **Qué?**

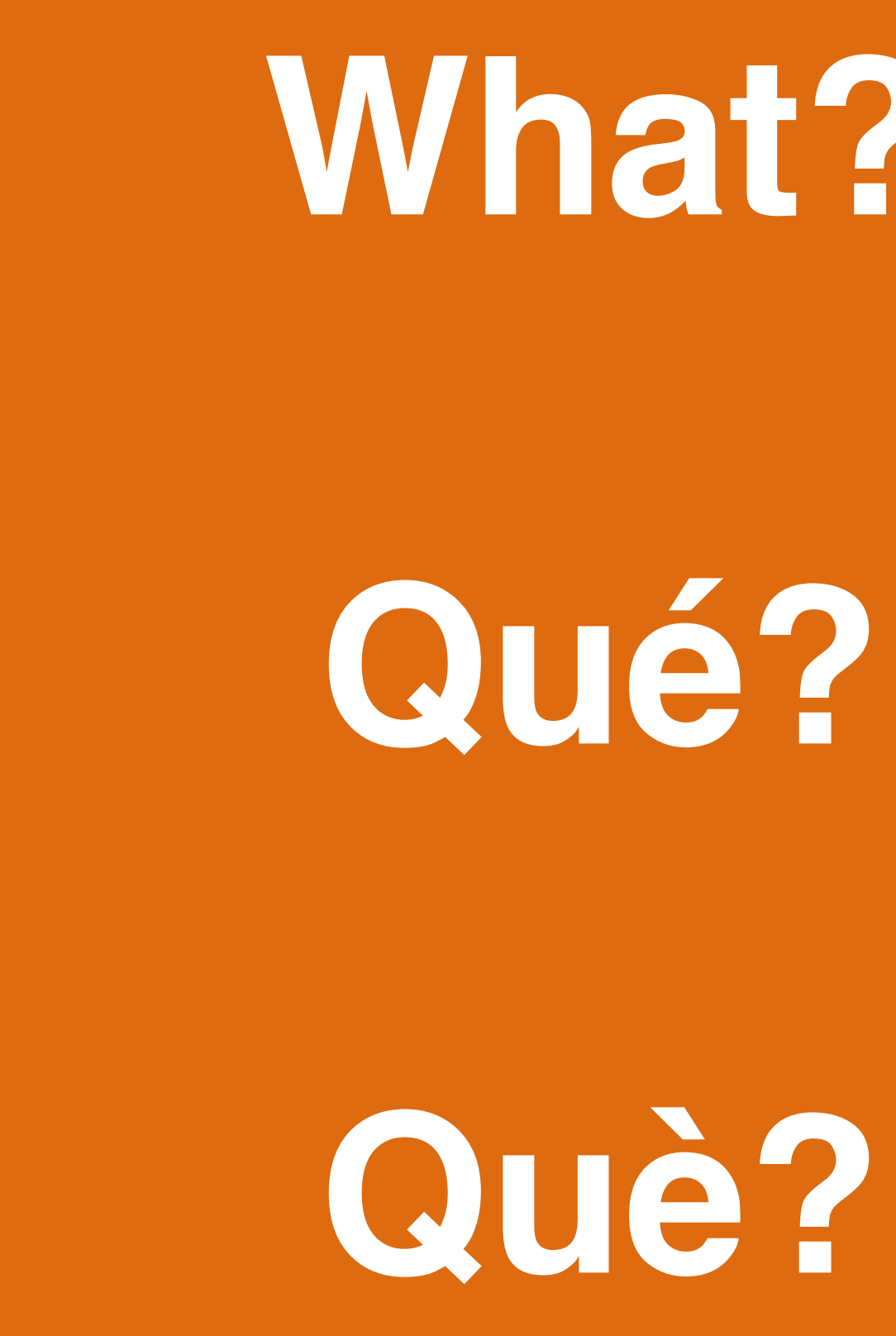

# **How?**

# **Cómo?**

**Com?**

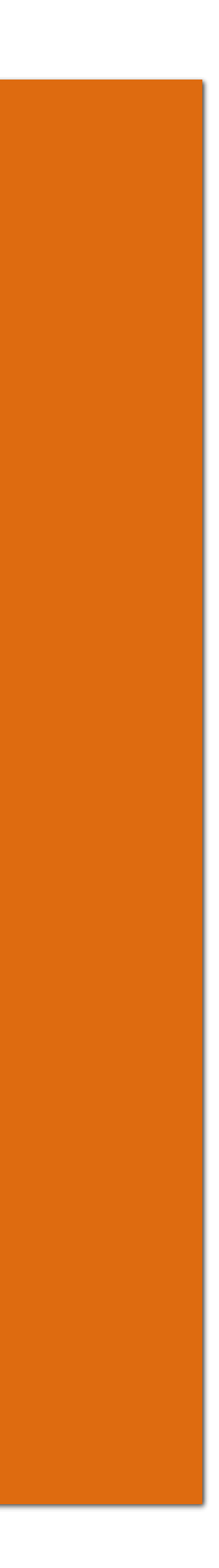

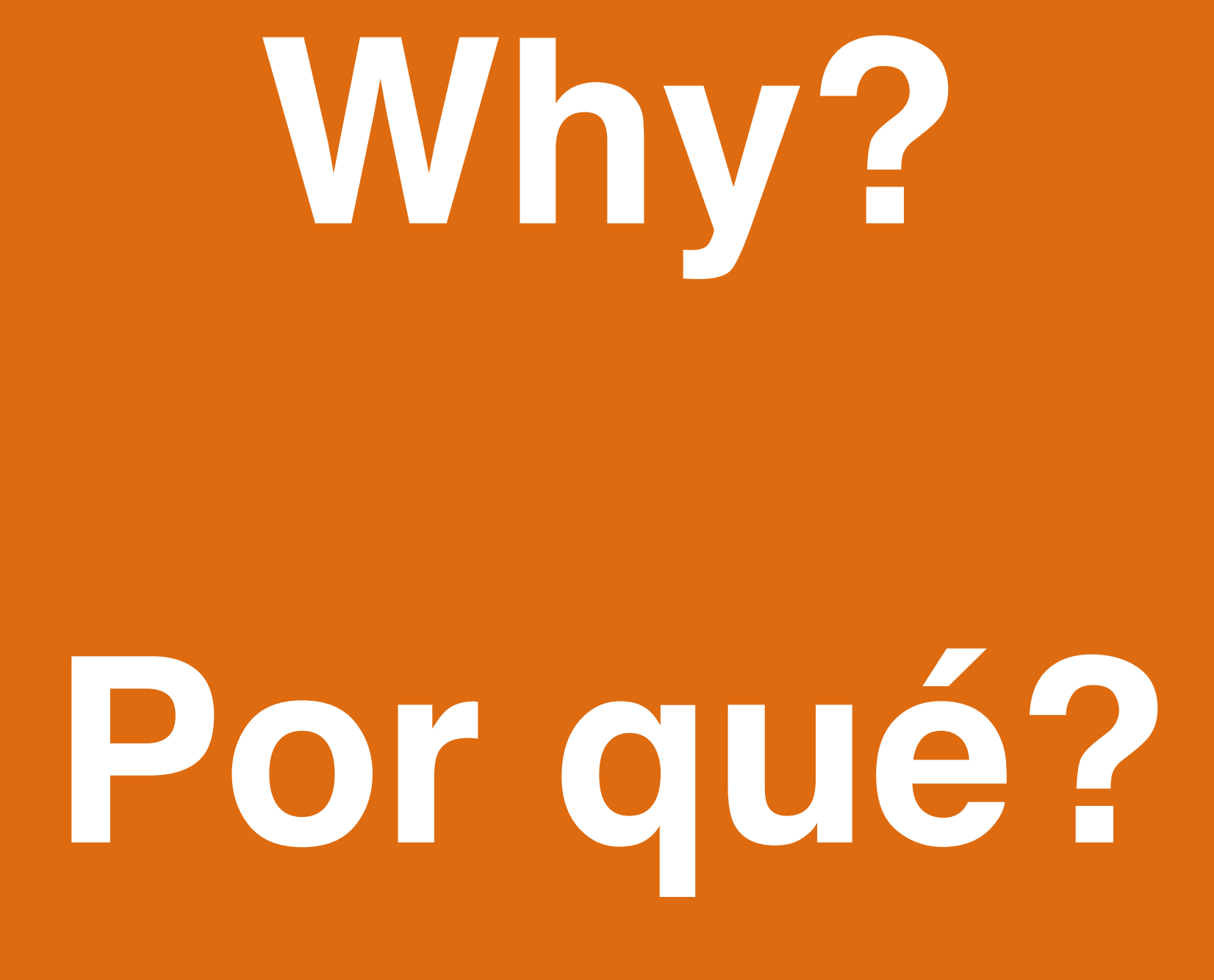

# **Per què?**

# **Free Source Geospatial Professional @ [justobjects.nl](http://justobjects.nl)**

## Justobjects

van der Hoochlaan 3 - 1181PL Amstelveer - The Nather<br>just@justobjects.nl - www.justobjects.nl - +31 6 54 2

Kievitsdel Cardanusbosser

anusbo

# **Chair** DSGeo.NL

# **Cloud Services**  $\boxed{\blacksquare}$ Map5.nl GeoQoS H

# geotoko.nl

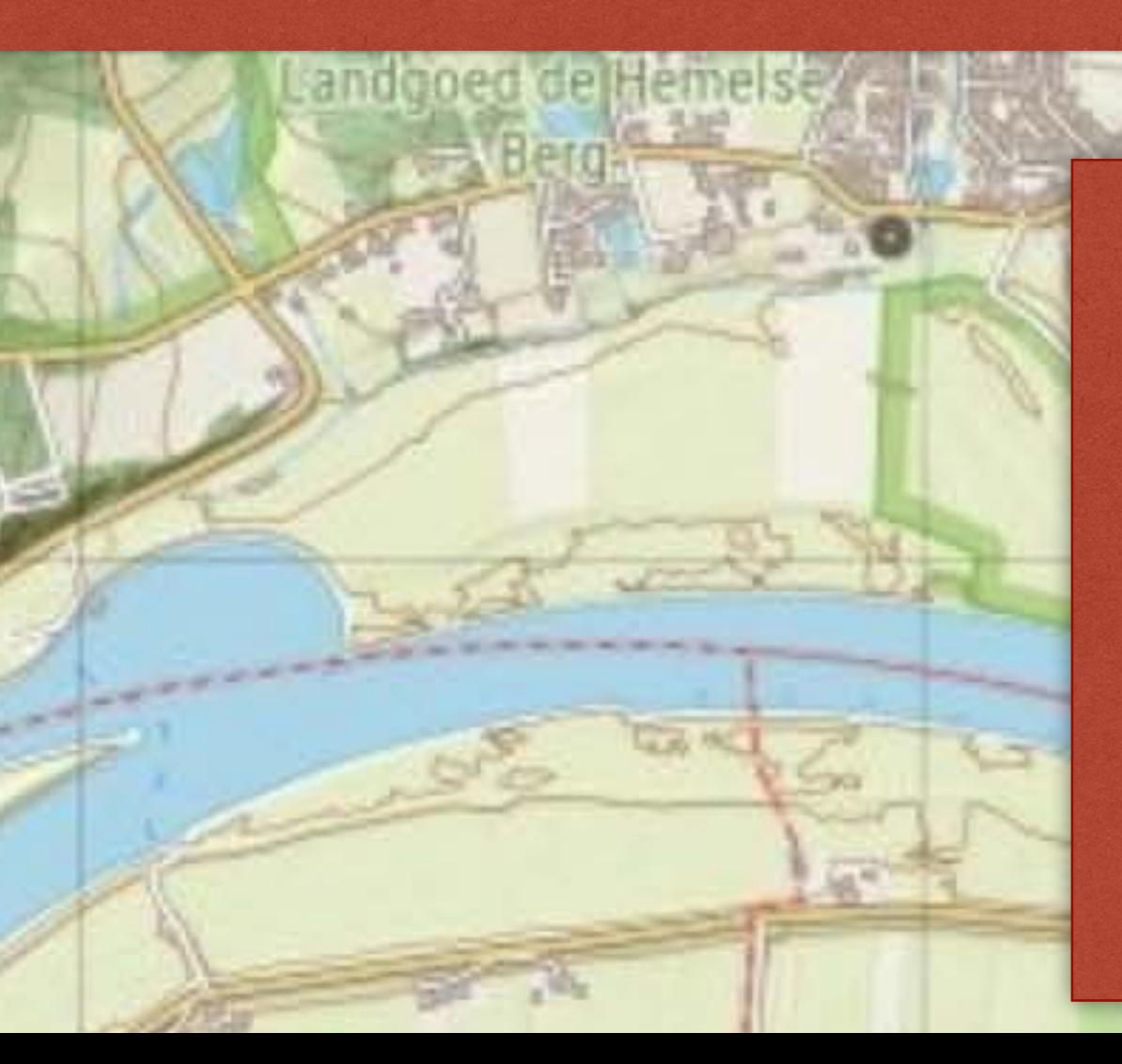

**Member**

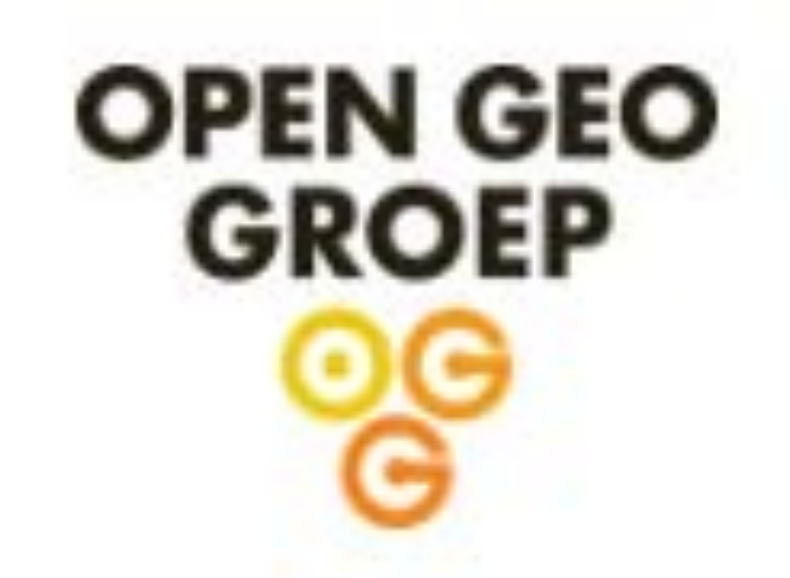

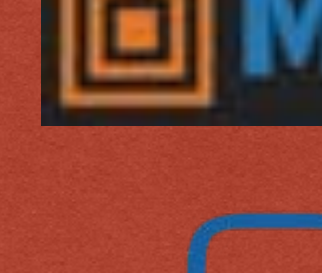

Bilderbergbossen\*

porwerth

Dorspro

Zilverberg

Heveadorp

Walckenlersbosser

# **Some Projects**

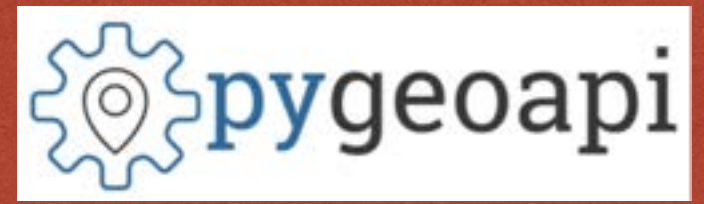

**4.** GeoHealthCheck

bsterbeek

nlextract

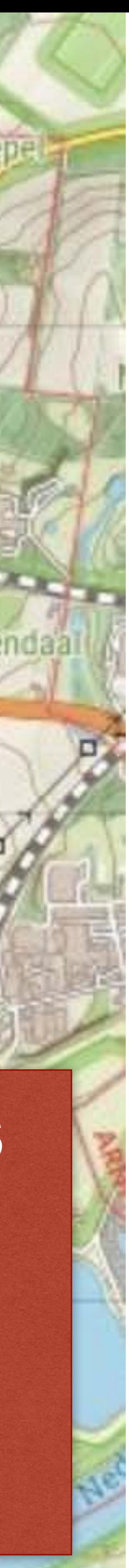

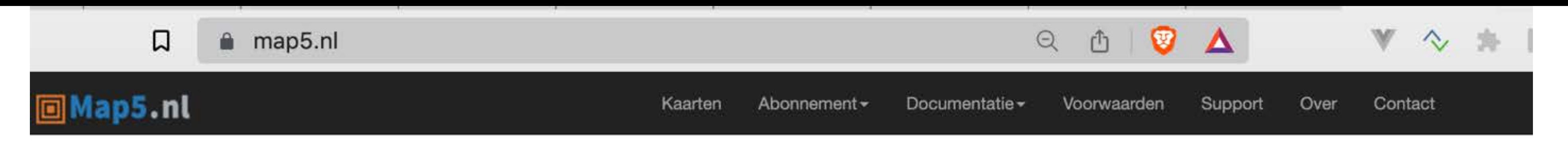

## **IDMap5.nl: de fijnste kaarten voor al je toepassingen**

Topografische kaarten van Nederland via open geo webstandaarden

- Topografische kaarten: OpenTopo, OpenSimpleTopo
- Gecombineerde Kadaster Top1000/500/250/100/50/25 rasterkaart
- Gecombineerde PDOK BRT en BGT achtergrondkaart
- · PDOK Luchtfoto's met wegen en labels (geen Google Satellite meer nodig!)
- · Reliëfkaarten op basis AHN2 (50cm resolutie) en AHN3 (5cm)
- · Historische kaarten: Bonnebladen, TMK 1850
- Hoge schalen (tot 1:150)
- Standaarden: TMS, WMTS, WMS en Google/OSM (Web Mercator) tiles
- Tiling schema's: Nederlands (RD/PDOK) en Web Mercator (Google/OSM)
- Hoge zoom nivo's RD: 0-16 (vgl PDOK 0-14), Web Mercator: 0-23
- · Gemakkelijk opnemen in toepassingen: web, desktop, mobiel
- Kaartlagen en apps via beveiligd HTTPS
- · Printen (PDF) van kaarten mogelijk
- · Mobiele en desktop GIS apps, o.a. de populaire KadViewer
- Gebouwd met Open Source geo-componenten
- CORS headers voor bijv 3D rendering
- Gratis of betaalde dienst
- · Eigen unieke URL: geen whitelisting, ingewikkelde PKI certificaten of wachtwoorden nodig
- Helpdesk ondersteuning

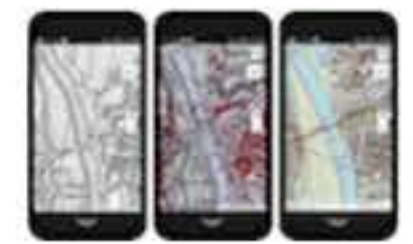

Bekijk in de NLTopo App, ook op je mobiel!

### Wat kost het?

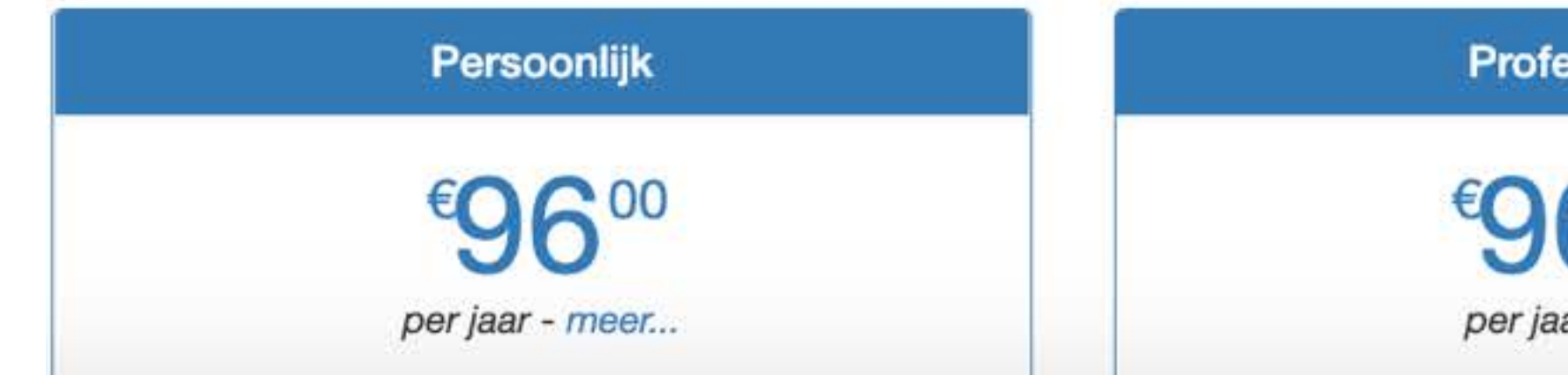

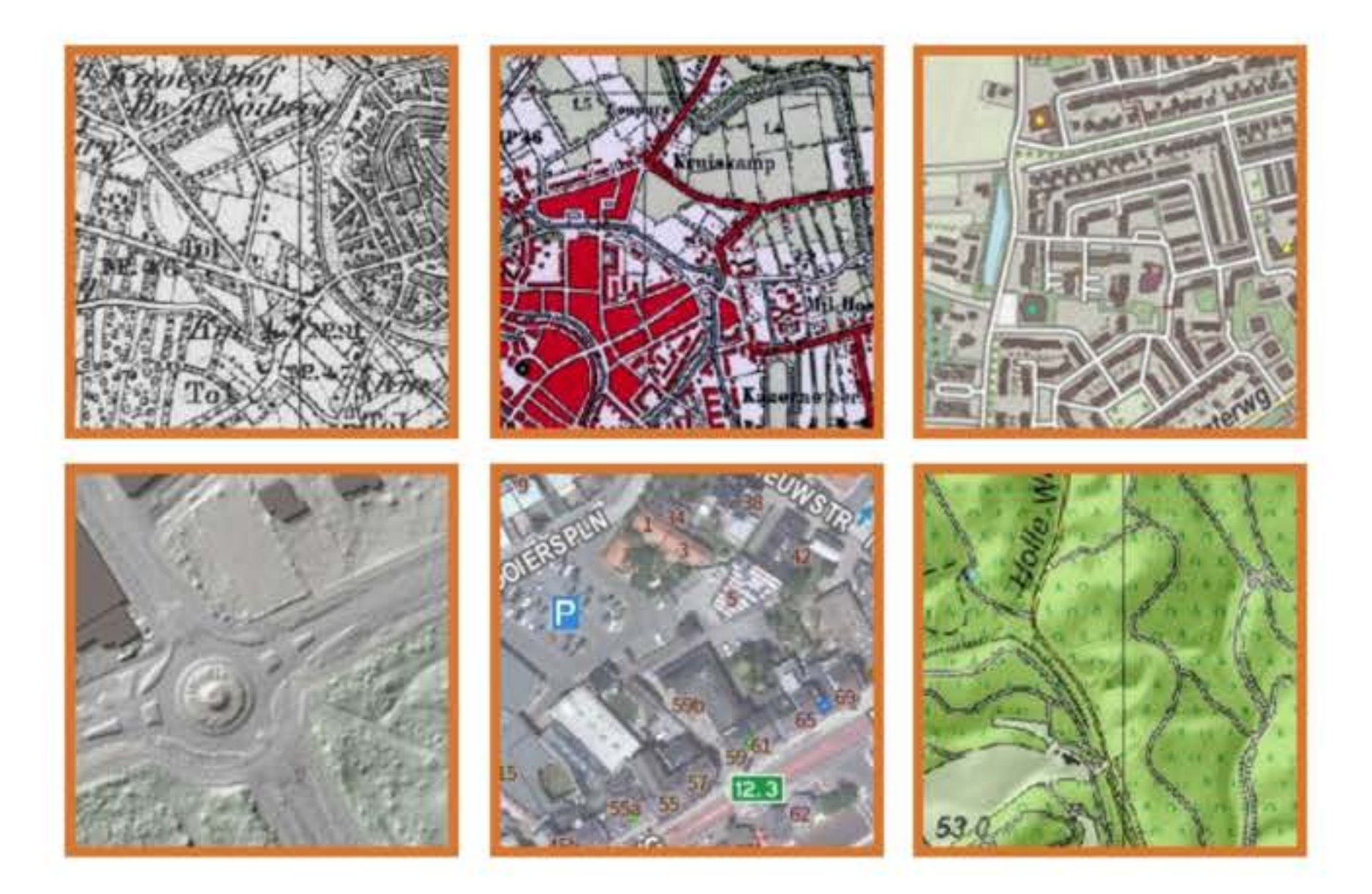

### Professioneel

per jaar - meer...

\*Met een betaald abonnement verdwijnt de reclame op de hogere kaart-resoluties. Ook ondersteunt u hiermee de ontwikkeling van de OpenTopo-gebaseerde bronkaarten door JW van Aalst.

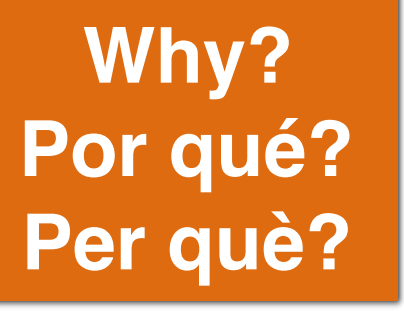

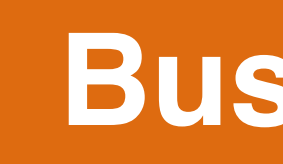

• Current cooperation for "OpenTopo" map ending (next slide)

- 
- OpenTopo: now offered by new company
- 90% of map requests is OpenTopo
- Offer [map5.nl](http://map5.nl) customers replacement map

**Business reasons**

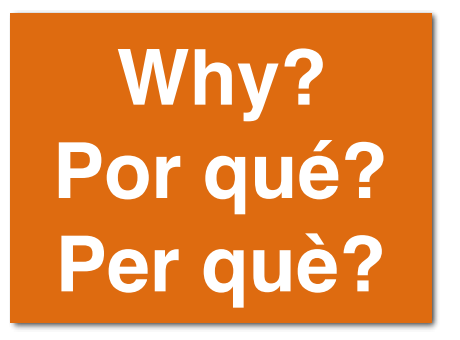

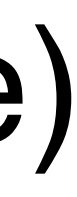

# **Production/Cooperation Chain 'OpenTopo' Map - 2014-2022**

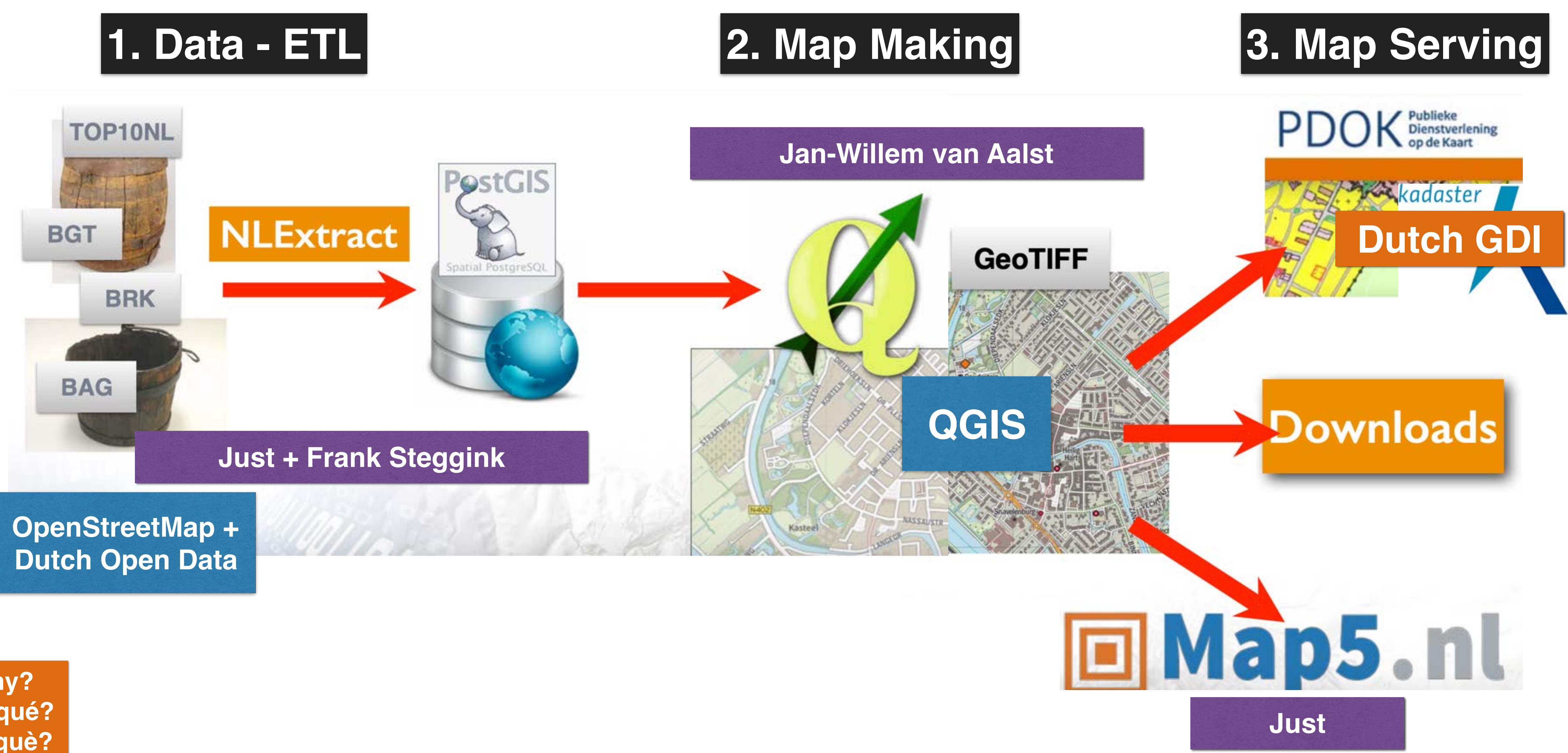

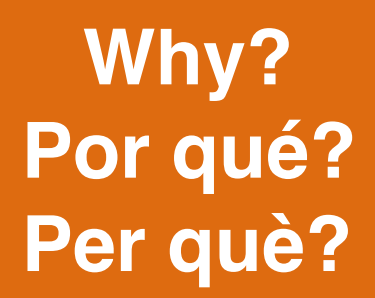

**Creative reasons**

# • "Developer's Itch" - need proper hiking map

- 
- Making maps is fun!

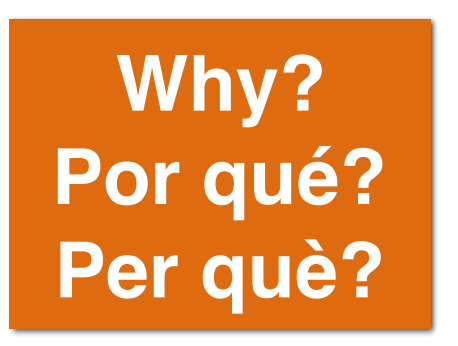

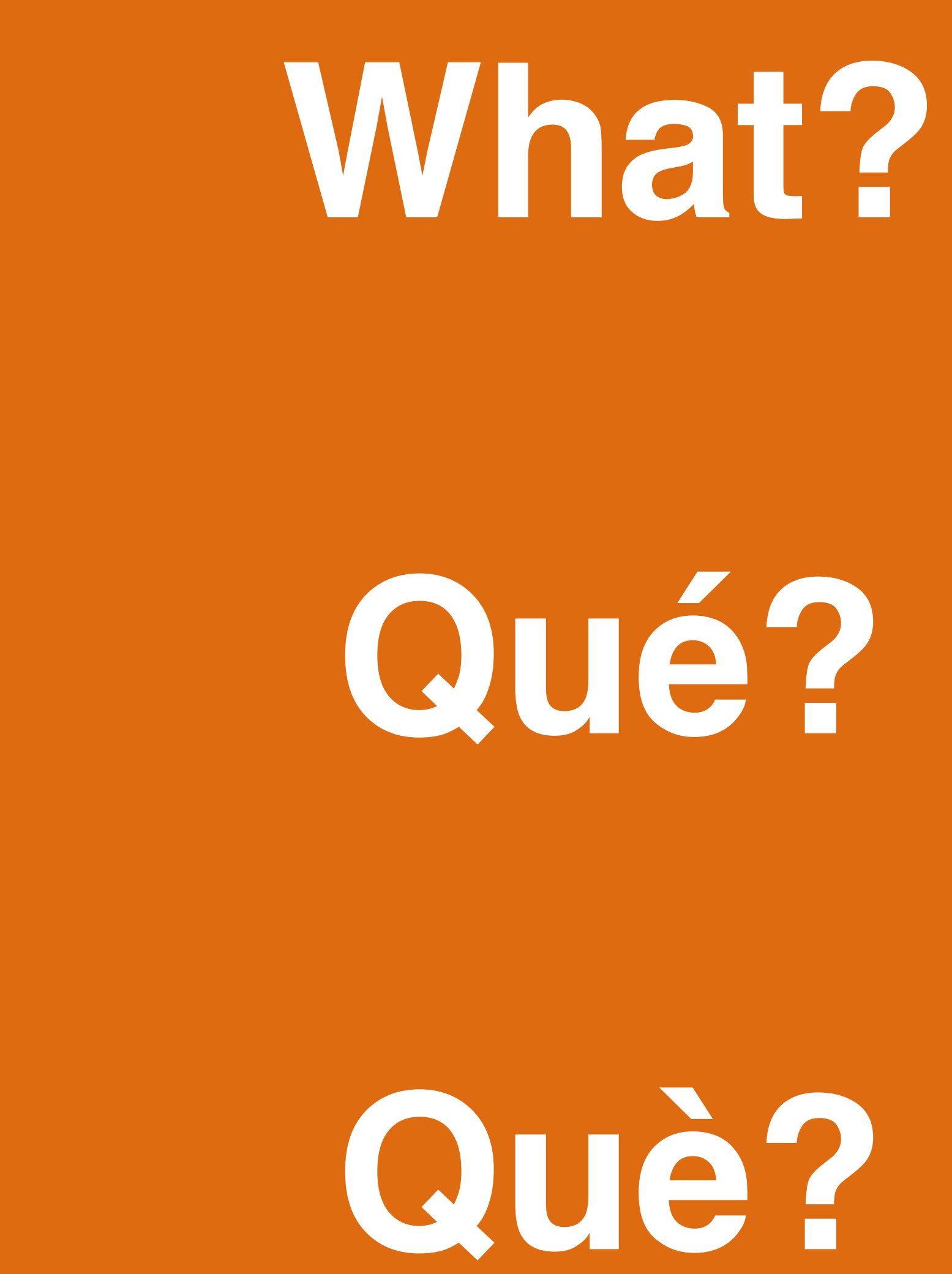

**Info: Newsletter (Dutch) #5 - via<https://map5.nl/support.html>**

# • Tiling: Dutch Tilegrid (EPSG:28992) and Web Mercator ('OSM/Google tiles')

- Four variants ('layers'): detailed + 'Light/Simple/Background' edition (2) both in 'grayscale' (2)
- 
- Standards: WMTS, TMS, XYZ, WMS
- Open Source project
- Automation-CI/CD: via "GitOps"
- *• Data: best-of OpenStreetMap combined with Dutch Open Data (more on next slide)*

![](_page_9_Picture_12.jpeg)

![](_page_9_Picture_13.jpeg)

• Height-data, 'Lidar DTM+DEM' - 5m and 50cm resolutions - 'AHN' all free fo download at 'PDOK' [\(pdok.nl\)](http://pdok.nl), also thanks to INSPIRE!

![](_page_10_Picture_11.jpeg)

- Buildings & Adresses 'BAG'
- Cadastral Parcels 'BRK'
- Topography Vector Top10, Top50,…Top1000 'BRT'
- Detailed Topography 'BGT'
- 
- and many many more: waterways, underground

# **The Richness of Dutch Open Geo Data a.k.a. "Base Registries"**

![](_page_10_Picture_12.jpeg)

# *BUT: vector data provided as complex GML :-( Hence the ETL project - [nlextract.nl](http://nlextract.nl)*

![](_page_11_Picture_1.jpeg)

# **Cómo?**

# **Com?**

# **map5topo - Starting Point: OpenTopoMap**

 $\begin{array}{ccccccccc}\n\mathbf{0} & \mathbf{1} & \mathbf{0} & \mathbf{0}\n\end{array}$ 口

pentopomap.org/about

# $OpenTopoMap$

### Topographische Karten aus OpenStreetMap

OpenTopoMap ist eine freie, topografische Karte, die aus den Daten der OpenStreetMap und SRTM-Höhendaten generiert wird. Der Kartenstil orientiert sich an den amtlichen Karten und setzt auf gute Lesbarkeit durch hohen Kontrast und ausgewogene Signaturen.

- Legende
- Verwendung
- Details
- Häufig gestellte Fragen
- Datenstand
- Mitwirkende

## **Verwendung**

OpenTopoMap steht unter der Lizenz CC-BY-SA. Das bedeutet, dass die Karte kostenlos und frei verwendet werden darf, solange stets Namensnennung erfolgt und die Weitergabe unter gleichen Bedingungen möglich ist.

### Legende

FLÄCHEN

![](_page_12_Picture_16.jpeg)

 $\circ$ **V**  $\diamondsuit\;\;\mathbb{R}\;\;\mathrel{\Box}\;\;\mathrel{\Box}\;\;\mathrel{\Box}$  $\overline{X}_A$  $\Delta$ 

Online-Karte | Garmin | Infos | Impressum

![](_page_12_Picture_19.jpeg)

![](_page_12_Picture_20.jpeg)

unterstützt durch die Friedrich-Alexander-Universität Erlangen-Nürnberg

### **Mitwirkende**

![](_page_12_Picture_129.jpeg)

Röhricht

- Stefan Erhardt, DL1NFS (derstefan): Projektgründer, Hauptentwickler
- Philipp Hochreuther (mogstar): Projektgründer, Serverakquise
- Martin Schütz: Automatisiertes Erstellen der Garmin-Karten
- Max Berger (maxbe): Entwickler
- Martin, DK3ML: QTH-Locator

![](_page_12_Picture_33.jpeg)

### **OpenTopoMap - Zoom into NL - why mapmaking is often a local matter**

![](_page_13_Figure_1.jpeg)

![](_page_13_Picture_3.jpeg)

![](_page_14_Picture_3.jpeg)

![](_page_14_Figure_0.jpeg)

# **map5topo - WIP - Sept 5, 2022**

![](_page_15_Picture_1.jpeg)

![](_page_16_Figure_1.jpeg)

# **Map making and serving - meta flow**

![](_page_16_Picture_4.jpeg)

![](_page_17_Figure_1.jpeg)

**TMS, XYZ, WMTS, WMS - RD+WebMerc**

![](_page_17_Figure_2.jpeg)

# **map5topo - GitOps Workflow - CI/CD**

![](_page_18_Figure_1.jpeg)

![](_page_18_Picture_2.jpeg)

# **Niene Boeijen - Map Styling**

![](_page_19_Picture_2.jpeg)

### ● Niene Boeijen - My Personal We × +

口

### https://nieneb.nl

## **NIENE BOEIJEN**

 $\circ$ 

 $\triangleright$ 

◁

### > Online Projects

- > Offline Projects
- > Talks
- > Workshops
- > About me

I am a freelance full stack web map developer. Everything I make is with a creative focus, from geo-data analysis to cartographic visualizations on the web. Check my **online projects** for my work online.

Next to building things I love to talk and teach about web GIS. Check my workshops and presentations for past and future work and reach out to me if you would like me speak!

In my free time I am always creating things. As artist and tinkerer. Check my offline projects for everything tangible I

![](_page_20_Picture_11.jpeg)

### **DATAVOORZIENING ENERGIETRANSITIE**

De Datavoorziening Energietransitie Gebouwde Omgeving (DEGO) helpt gemeenten bij het werken met de data die nodig zijn voor het maken van o.a een Transitievisie Warmte. Een gebruiksvriendelijke viewer, die helpt bij het expoloreren van de vele datasets die beschikbaar zijn.

![](_page_20_Picture_14.jpeg)

![](_page_20_Picture_15.jpeg)

### **DATAVOORZIENING** WIJKPASPOORT

De Datavoorziening Wijkpaspoort Warmtetransitie is tot stand gekomen door een samenwerking tussen het Kadaster en VNG. Het Kadaster en VNG zetten zich beide in om gemeenten te ondersteunen bij het datagedreven werken aan de energietransitie in de gebouwde omgeving

![](_page_20_Picture_18.jpeg)

![](_page_20_Picture_19.jpeg)

 $\mathbf{\hat{v}}$ 

 $\Box$ 

### **LISTEN TO THE MAP**

v

Simply listen to the data

![](_page_20_Picture_22.jpeg)

**BLOG: R STATISTICS > D3.JS COLOR SCALES > MAPBOXGL.JS** 

For a assignment of the VNG my

![](_page_20_Picture_25.jpeg)

### **Niene Boeijen - Map Styling**

![](_page_21_Figure_1.jpeg)

![](_page_21_Picture_3.jpeg)

## WIP 3 okt 2022 - map5topo - icons

![](_page_22_Picture_34.jpeg)

### Niene Boeijen - Styling

### **Osmic (OSM Icons)**

A collection of 150+ clean high quality SVG map icons licensed under CC0 (Public Domain) and also available as icon font, which is licensed under SIL OFL. Below you see a possible preview (these are 2x the original size).

Icons are heavily inspired by

- Maki (mapbox/maki)
- Nori (as referenced in hotosm/HDM-CartoCSS)
- Open-SVG-Map-Icons (twain47/Open-SVG-Map-Icons)

![](_page_22_Picture_11.jpeg)

# **WIP Oct 3, 2022 - map5topo - Light (left) and Full (right)**

### Map5 - map5topo simple zoom=10 - feedback -

![](_page_23_Picture_2.jpeg)

Map5 - map5topo

![](_page_24_Picture_2.jpeg)

Map5 - map5topo grijs

# **WIP Oct 3, 2022 - map5topo "Full" - Grayscale**

### Map5 - map5topo zoom=10 - feedback -

![](_page_25_Picture_5.jpeg)

# **WIP Oct 3, 2022 - map5topo - "Simple" - Grayscale**

![](_page_25_Figure_1.jpeg)

Map5 - map5topo simple zoom=10 - feedback -

Map5 - map5topo simple grijs

![](_page_25_Figure_4.jpeg)

# **Analysis: mismatches different Dutch Topo datasets** Left: map5topo OpenStreetMap-only Right: Dutch Topo BGT road polygons (white) +Top10NL road lines ( gray)

Map5 - map5topo - NOCACHE - SLOW! zoom=13 - feedback -

![](_page_26_Picture_2.jpeg)

Map5 - opentopo

![](_page_26_Picture_4.jpeg)

**How? Cómo? Com?**

# resident-10 resident-8 resident-9

![](_page_27_Picture_1.jpeg)

roads-8

roads-9

roads-10

![](_page_27_Picture_5.jpeg)

rural-8

rural-9

rural-10

![](_page_27_Picture_10.jpeg)

**Thanks for your attention! Questions? Preguntas? Preguntes?**

![](_page_29_Picture_1.jpeg)

![](_page_30_Picture_1.jpeg)

**Main Page** The map **Map Features** Contributors Help **Blogs** Shop **Donations Wiki discussion Recent changes** 

### Tools

**What links here Related changes Upload file Special pages Printable version Permanent link** Page information Cite this page

口

Page

![](_page_30_Picture_7.jpeg)

## **BAGimport**

### **Contents [hide]**

- BAG import adressen en gebouwen
	- 1.1 Import guidelines for BAG
	- 1.2 Import decisions for BAG
	- 1.3 Detailed instructions
- 2 Related Pages
- 3 References

### BAG import adressen en gebouwen [edit | edit | source ]

Deze Wiki beschrijft de import van de BAG (Basisregistratie Adressen en Gebouwen) data. De BAG is beschikbaar onder een publieke licentie en bevat adressen en pandcontouren. Het is de bedoeling dat elke mapper die een import van de BAG uitvoert zich gaat houden aan de afspraken die door de Nederlandse community zijn gemaakt. Als je een gebied wilt importeren kun je contact opnemen via de volgende thread op het Nederlandse forum: importeren van de BAG图

Voor de import van de BAG data gelden, evenals elke andere import, richtlijnen die deels verplicht zijn gesteld door de Data Working Group (DWG) van de OpenStreetMap Foundation (OSMF). De reden daarvoor is het gezond houden van de OSM database. Onderstaande tekst, van toepassing voor

![](_page_30_Figure_20.jpeg)

aangegeven source tags in Nederland sinds november 2013.

# **BAG - Voorbeeld 'huisjesparken' map5topo (OSM, links) vs OpenTopo (BAG, rechts)**

Map5 - map5topo zoom=13 - feedback -

![](_page_31_Picture_2.jpeg)

Map5 - opentopo

# map5topo - WIP - 10 sept 2022 pg\_featureserv - access in QGIS as 'WFS' OGC API Features

![](_page_32_Picture_7.jpeg)

## map5topo - WIP - 10 sept 2022 pg\_featureserv - access in QGIS as 'WFS' OGC API Features

![](_page_33_Figure_1.jpeg)

# WIP 21 sept 2022 - BGT Lean - pg\_featureserv in QGIS

![](_page_34_Picture_1.jpeg)

 $\cap$  Type to locate  $(99K)$ 

### WIP 29 okt 2022 - Viewers - KadViewer

每

 $\Box$ 

![](_page_35_Picture_53.jpeg)

Snelkoppelingen

**ISC** 

 $\begin{array}{|c|c|}\hline \pm \end{array}$ 

![](_page_35_Picture_4.jpeg)

◆ 寿 □

 $\Box$ 

Update  $\Xi$ 

V